## **St.A.R. –BASCULEMENT de 2005 en 2006**

## **OPERATIONS GENERALES valables en MONOPOSTE et en RESEAU**

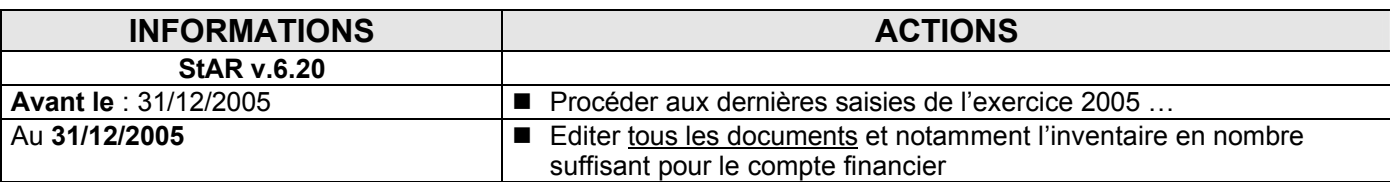

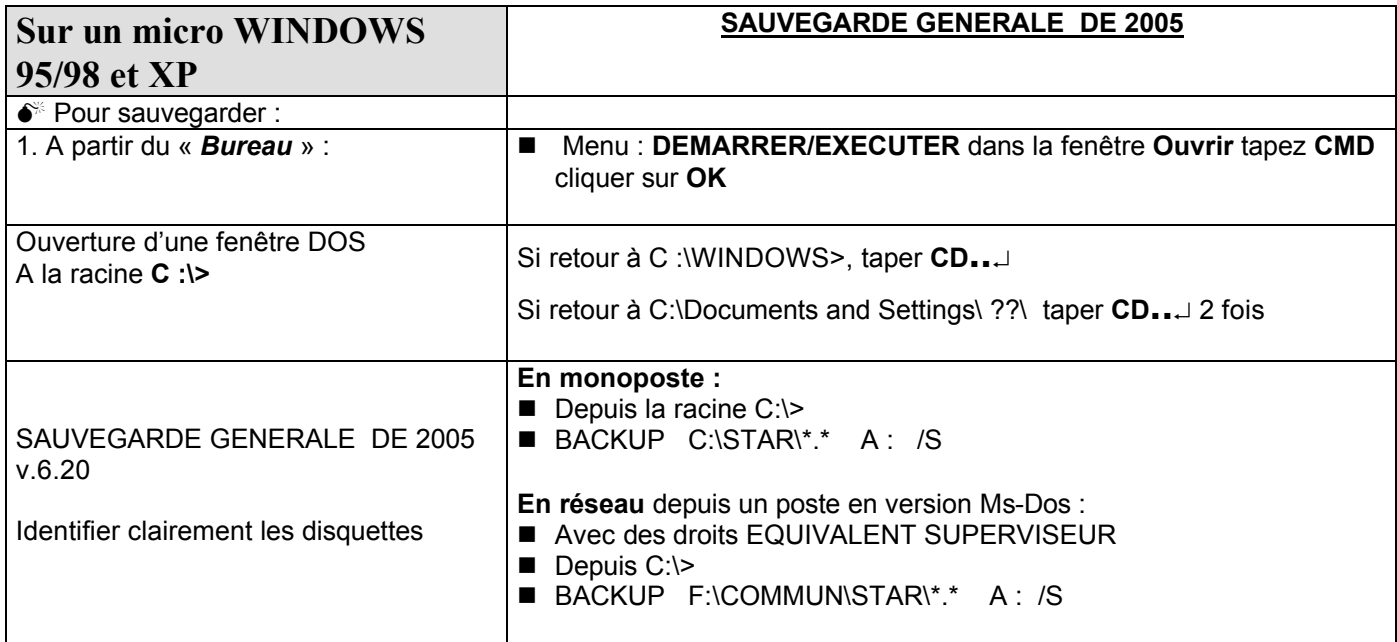

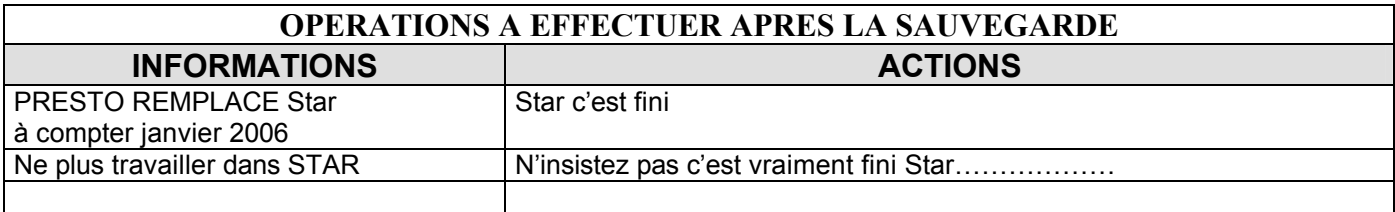